### , tushu007.com

### <<Creo Parametric 1.0 >>

<< Creo Parametric 1.0

- 13 ISBN 9787302287667
- 10 ISBN 730228766X

出版时间:2012-7

CAD/CAM/CAE

PDF

http://www.tushu007.com

### <<Creo Parametric 1.0 >>

#### , tushu007.com

Creo Pro/ENGINEER CoCreate ProductView 可视化技术的新型CAD设计软件包,它集成了多个可互操作的应用程序,功能覆盖整个产品开发领域 Creo CAD CAD CAD PTC Creo Creo Parametric Creo PTC 3D Creo Parametric Creo Parametric Creo Parametric  $\ddotsc$ Parametric

Creo Parametric 1.0

 $\Theta$ Creo Parametric 1.0 Creo Parametric Creo Parametric 1.0 Creo Parametric 1.0

Creo Parametric 1.0

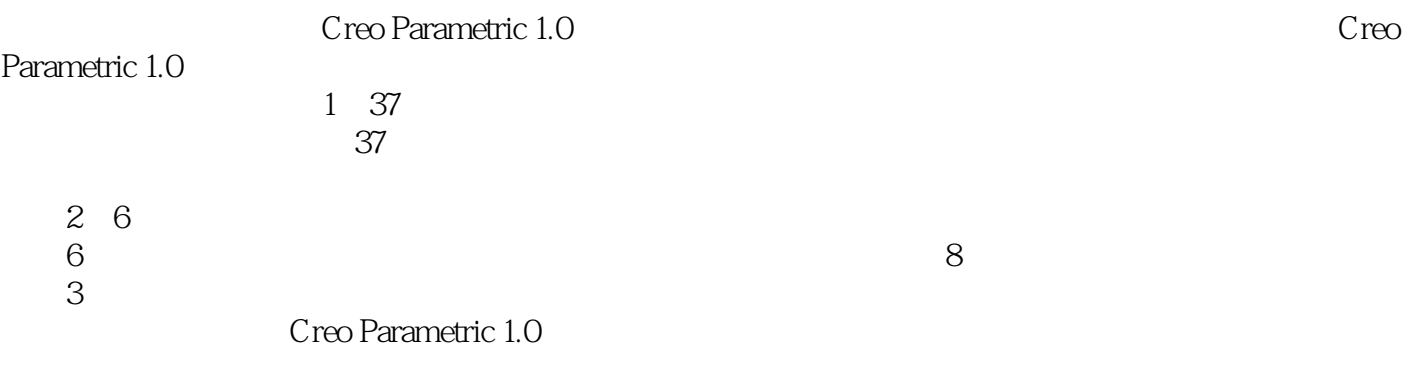

CAD/CAM/CAE

### , tushu007.com

 $<<$ Creo Parametric  $1.0$ 

## $<<$ Creo Parametric 1.0  $>>$

### , tushu007.com

Creo Parametric 1.0 creo Parametric 1.0

=

14 Creo Parametric 1.0

光盘具体内容如下: 1.37段大型高清多媒体教学视频(动画演示) 2.6大不同类产品造型的  $\overline{3}$ 

# $<<$ Creo Parametric  $1.0$  >>

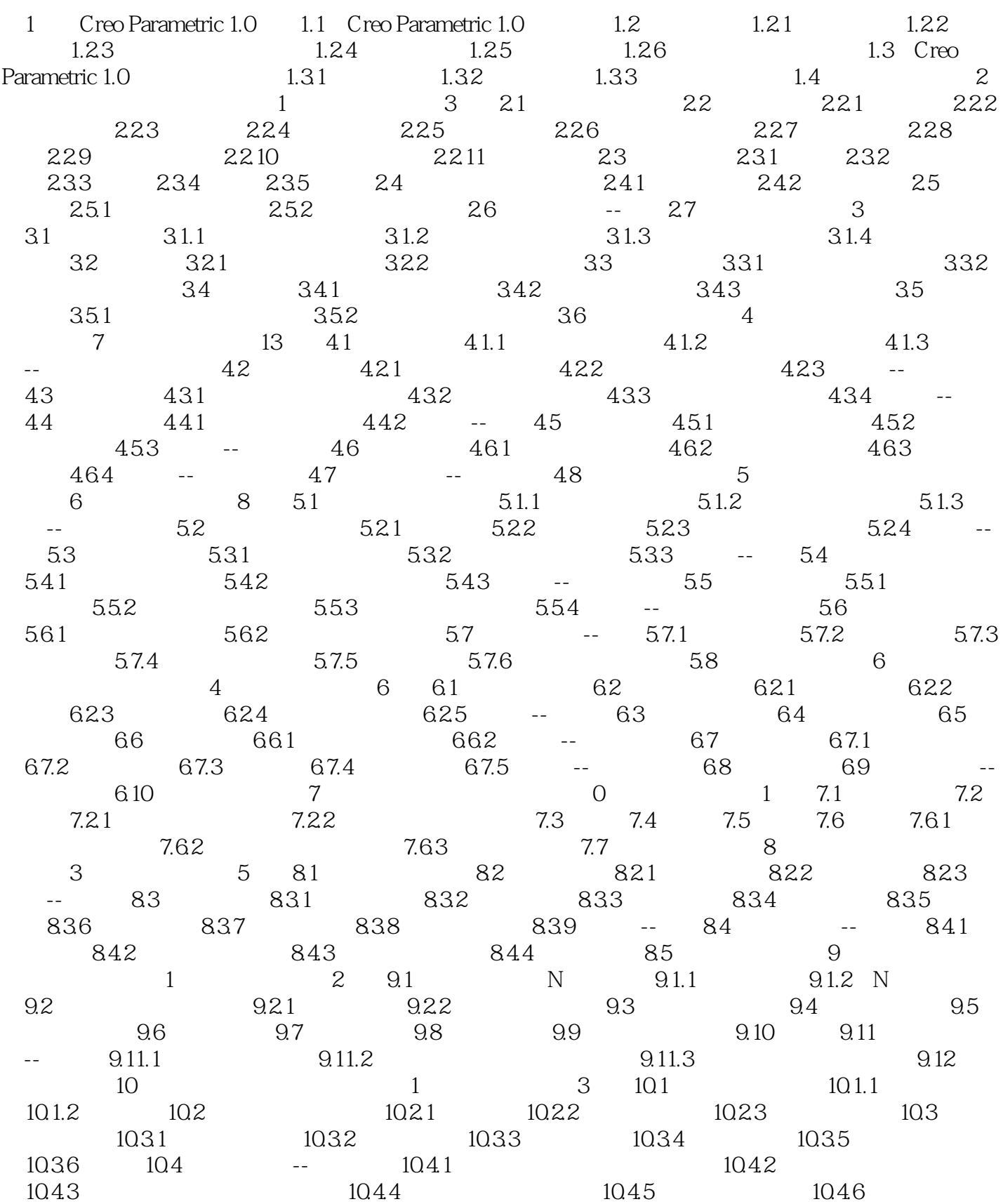

# $\vert$  << Creo Parametric 1.0  $\vert$  >>

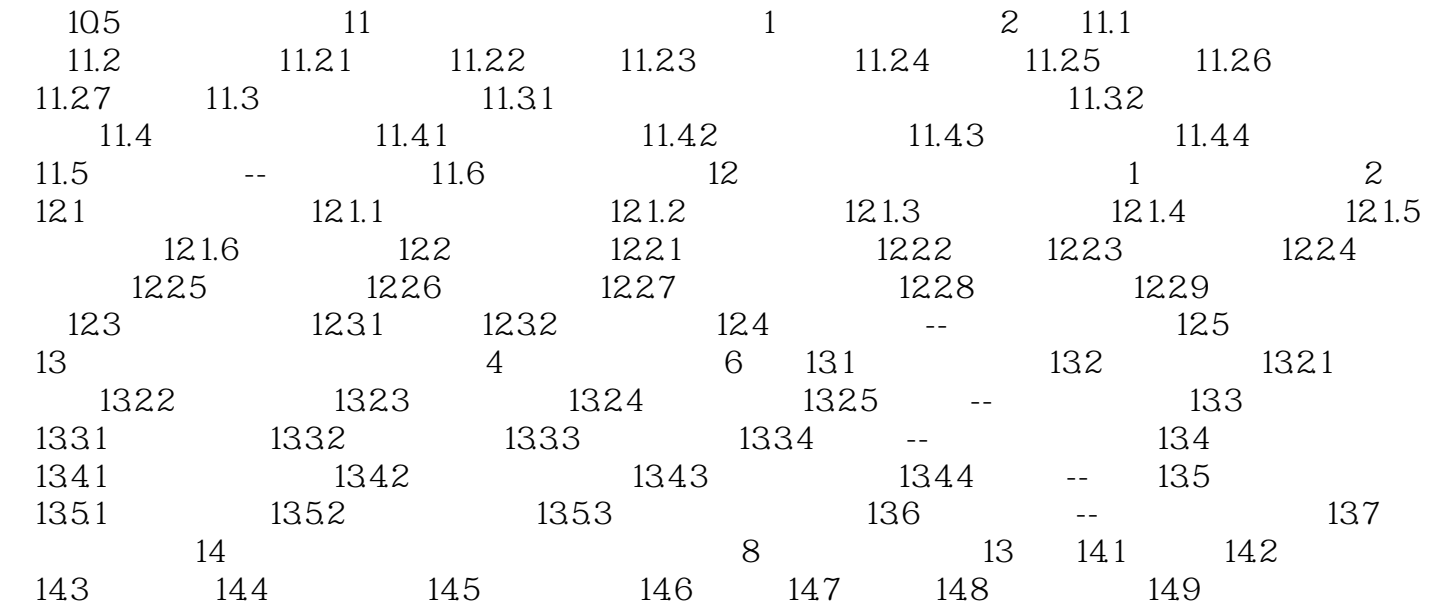

# , tushu007.com

# $\vert$  << Creo Parametric 1.0  $\vert$  >>

本站所提供下载的PDF图书仅提供预览和简介,请支持正版图书。

更多资源请访问:http://www.tushu007.com